## **Meri Viljanen**

[Näytä yksityiskohtaisemmat tiedot ja henkilökohtaiset ennätykset](http://www.tempusopen.fi/index.php?r=swimmer/view&id=6808)

Laji: 200m Sekauinti (50) Henkilökohtainen ennätys: 02:49.95 FINA-pisteet: 408 Päivämäärä: 2007-10-28 Kilpailu: Mastersmestaruusuinnit 2007

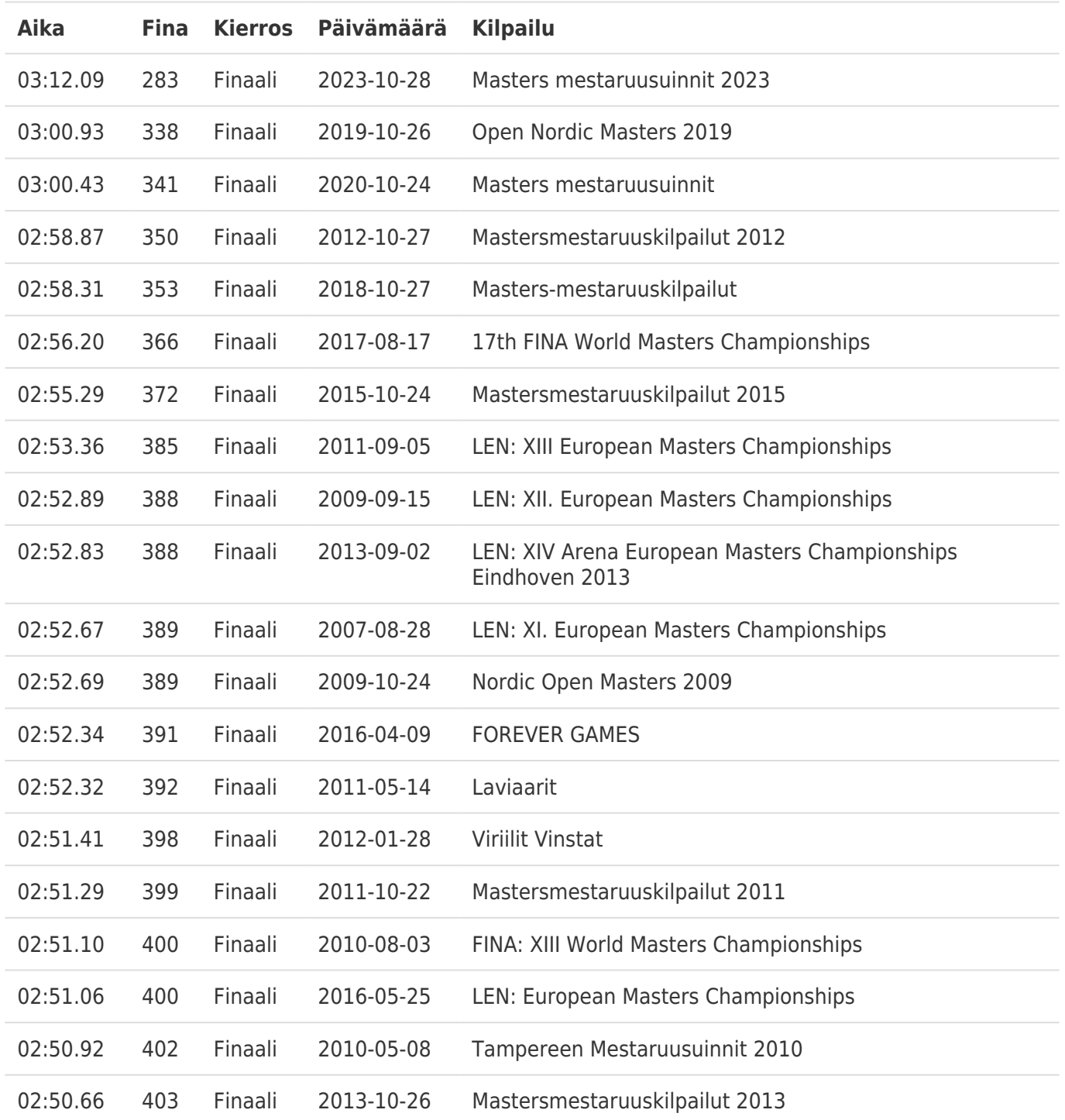